## Package 'highs'

August 30, 2022

Type Package Title 'HiGHS' Optimization Solver Version 0.1-2 Description R interface to 'HiGHS', an optimization solver for solving mixed integer optimization problems with quadratic or linear objective and linear constraints. License GPL  $(>= 2)$ **Imports** Rcpp  $(>= 1.0.7)$ , checkmate SystemRequirements Bash, PkgConfig, ZLIB (>=1.2.3), CMAKE (>=3.15), C++11 Suggests tinytest LinkingTo Rcpp RoxygenNote 7.2.0 NeedsCompilation yes Author Florian Schwendinger [aut, cre], Dirk Schumacher [aut], Julian Hall [cph], Ivet Galabova [cph], Leona Gottwald [cph], Michael Feldmeier [cph] Maintainer Florian Schwendinger <florianschwendinger@gmx.at> Repository CRAN Date/Publication 2022-08-30 15:00:02 UTC

### R topics documented:

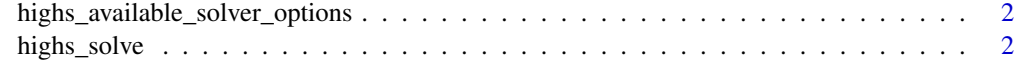

**Index** [5](#page-4-0). The second state of the second state of the second state of the second state of the second state of the second state of the second state of the second state of the second state of the second state of the second

<span id="page-1-1"></span><span id="page-1-0"></span>highs\_available\_solver\_options *Available Solver Options*

#### Description

Reference for the available solver options.

#### Usage

```
highs_available_solver_options()
```
#### Value

A data.frame containing the available solver options.

#### Examples

```
highs_available_solver_options()
```
highs\_solve *Solve an Optimization Problems*

#### Description

Solve linear and quadratic mixed integer optimization problems.

#### Usage

```
highs_solve(
  Q = NULL,L,
  lower,
  upper,
  A,
  lhs,
  rhs,
  types,
  maximum = FALSE,offset = 0,
  control = list(),
  dry_run = FALSE
\mathcal{E}
```
#### <span id="page-2-0"></span>highs\_solve 3

#### Arguments

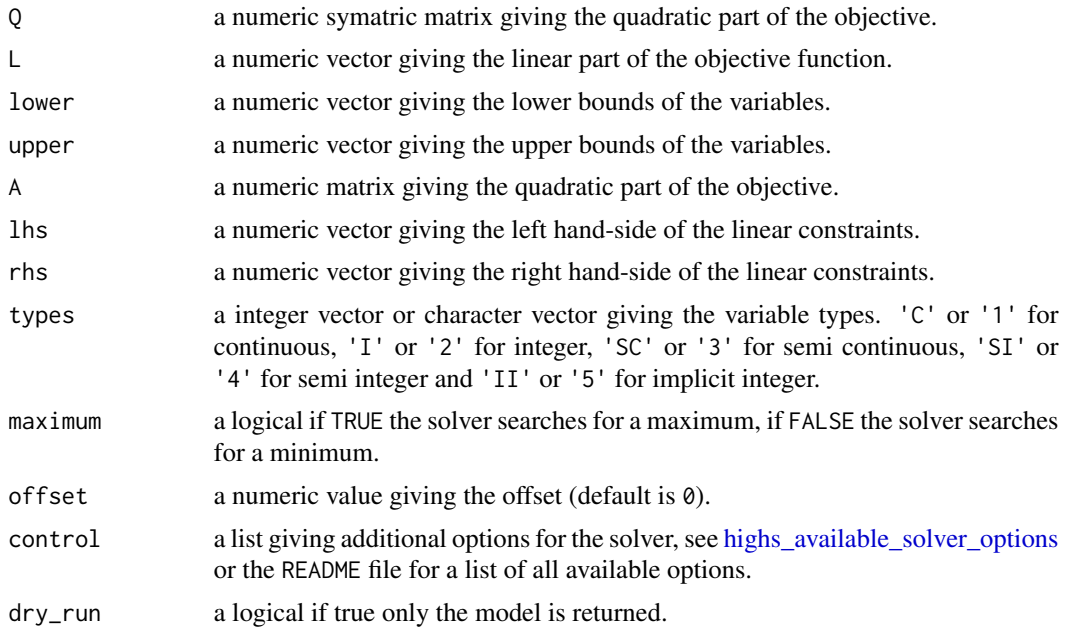

#### Value

A list containing the result provided by the solver, containing the following named objects:

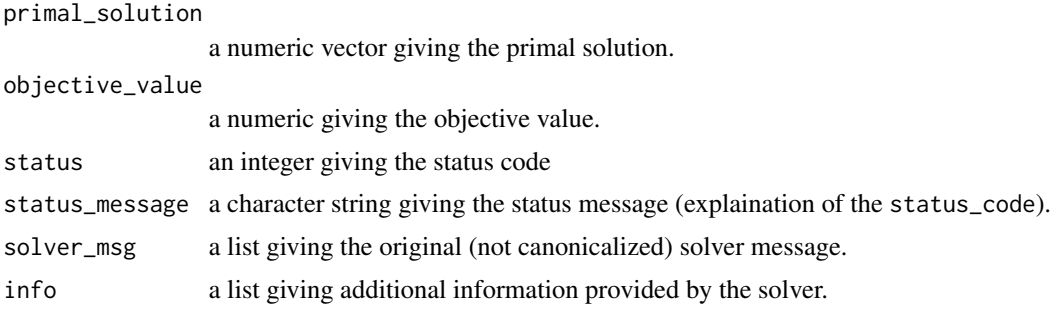

Additional information on can be found in the README file.

#### Examples

```
library("highs")
# Minimize:
# x_0 + x_1 + 3# Subject to:
\# x_1 \leq 7# 5 \le x_0 + 2x_1 \le 15# 6 <= 3x_0 + 2x_1
# 0 \le x_0 \le 4# 1 \le x_1A <- rbind(c(\emptyset, 1), c(1, 2), c(3, 2))
```

```
s \le highs_solve(L = c(1.0, 1), lower = c(0, 1), upper = c(4, Inf),
                  A = A, lhs = c(-Inf, 5, 6), rhs = c(7, 15, Inf),
                  offset = 3)s[["objective_value"]]
s[["primal_solution"]]
# Minimize:
# -x_2 - 3x_3 + (1/2) \times (2 x_1^2 - 2 x_1 x_3 + 0.2 x_2^2 + 2 x_3^2)# Subject to:
# x_1 + x_3 \le 2# \theta \leq xL < -c(0, -1, -3)Q \leftarrow \text{rbind}(c(2, 0.0, -1), c(0, 0.2, 0), c(-1, 0.0, 2))A \leftarrow \text{cbind}(1, 0, 1)s <- highs_solve(Q = Q, L = L, lower = 0, A = A, rhs = 2)
s[["objective_value"]]
s[["primal_solution"]]
```
# <span id="page-4-0"></span>Index

highs\_available\_solver\_options, [2,](#page-1-0) *[3](#page-2-0)* highs\_solve, [2](#page-1-0)